# An Introduction to PubMed

فرزانه همتیان

کارشناس منابع الکترونیک

کتابخانه مرکزی دانشگاه علوم پزشکی شهرکرد |

بيار 1402

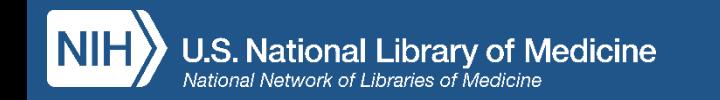

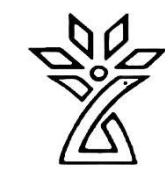

# Agenda

- What is PubMed?
- Using PubMed
	- Searching for an author
	- Researching a topic
	- Finding a specific article

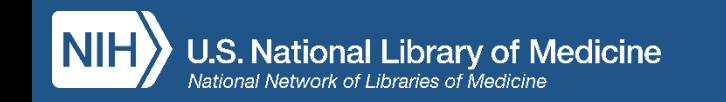

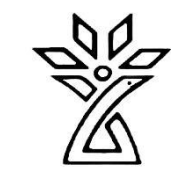

### What is PubMed?

- A database of more than 33 million citations to articles in the fields of biomedicine and health.
- Used by millions of users each day, including health professionals and others engaged in:

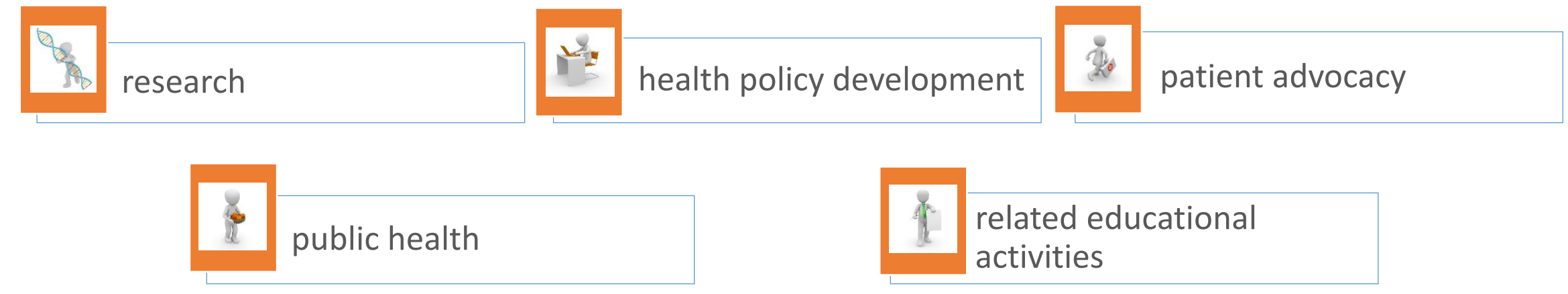

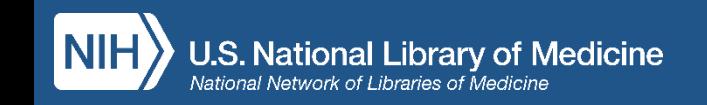

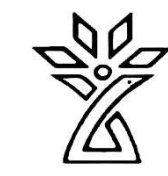

# Where is the Full Text?

- Available from the Publisher
	- Full text is not always free
	- Check for access to your institution's subscriptions
- Included in PMC (PubMed Central)
	- Manuscripts deposited to comply with public access policies
	- Journal and publisher deposit agreements
	- NLM digitization projects

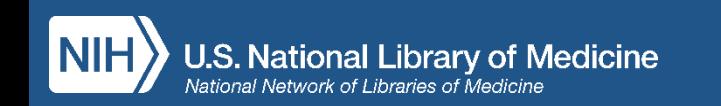

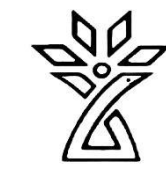

### Welcome to PubMed!

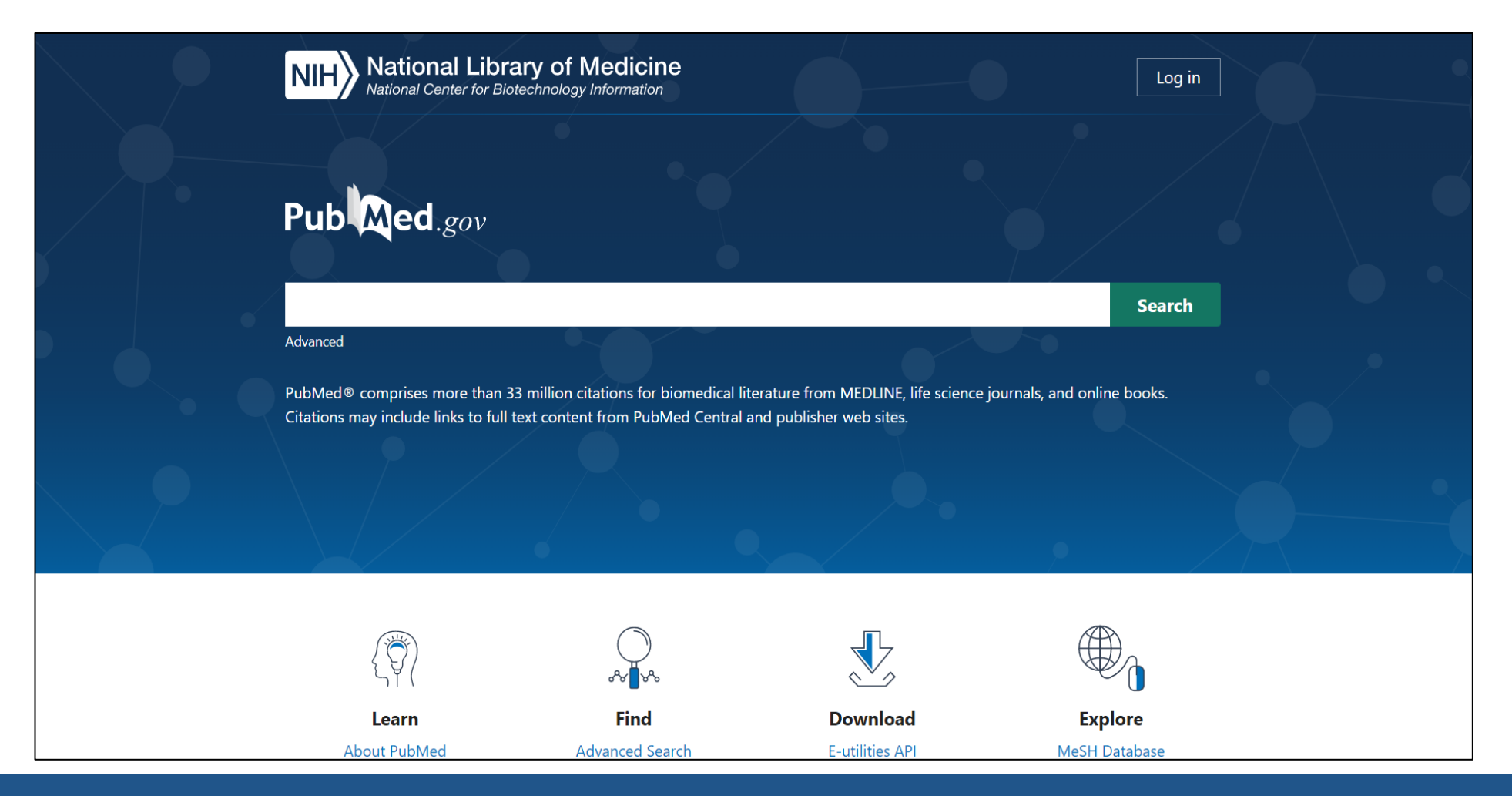

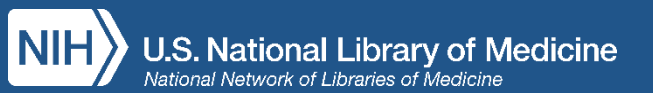

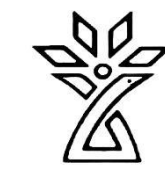

# Trending Articles

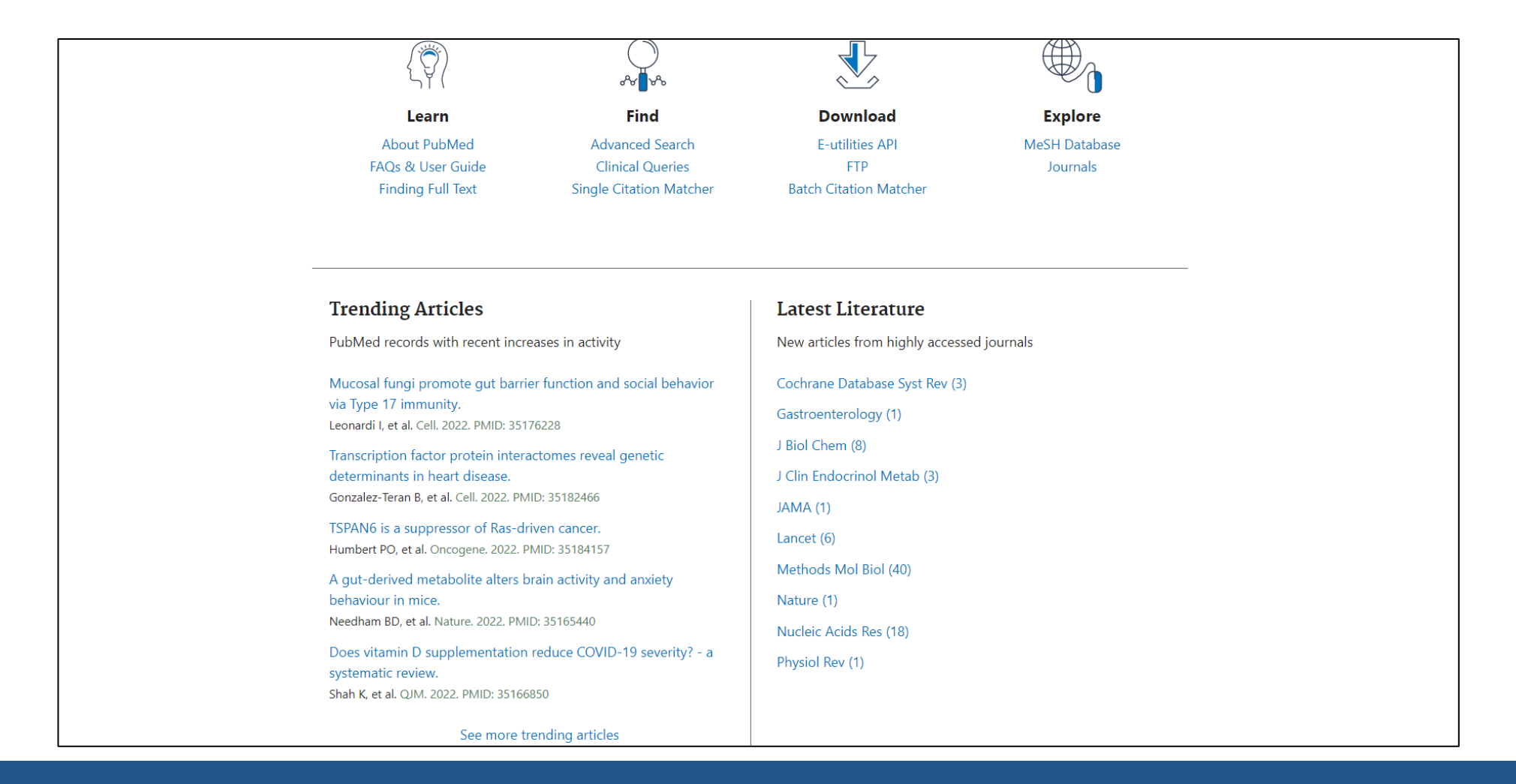

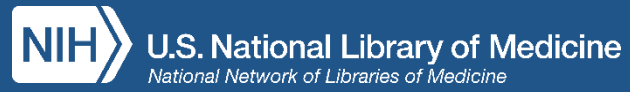

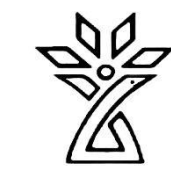

# Author Searching

- Searching by author can be tricky
	- Multiple authors may publish under the same name
- Best practice: start with last name and initials
	- For example: collins f
	- No need to tag, capitalize, or punctuate
- Avoid searching using full author names
	- Not all PubMed records include full author names
	- Using full first names may miss articles where only initials were provided

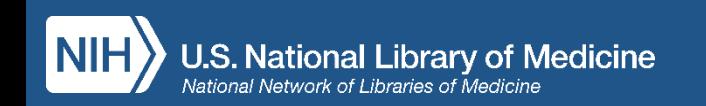

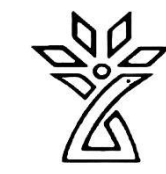

### Author Search: collins f

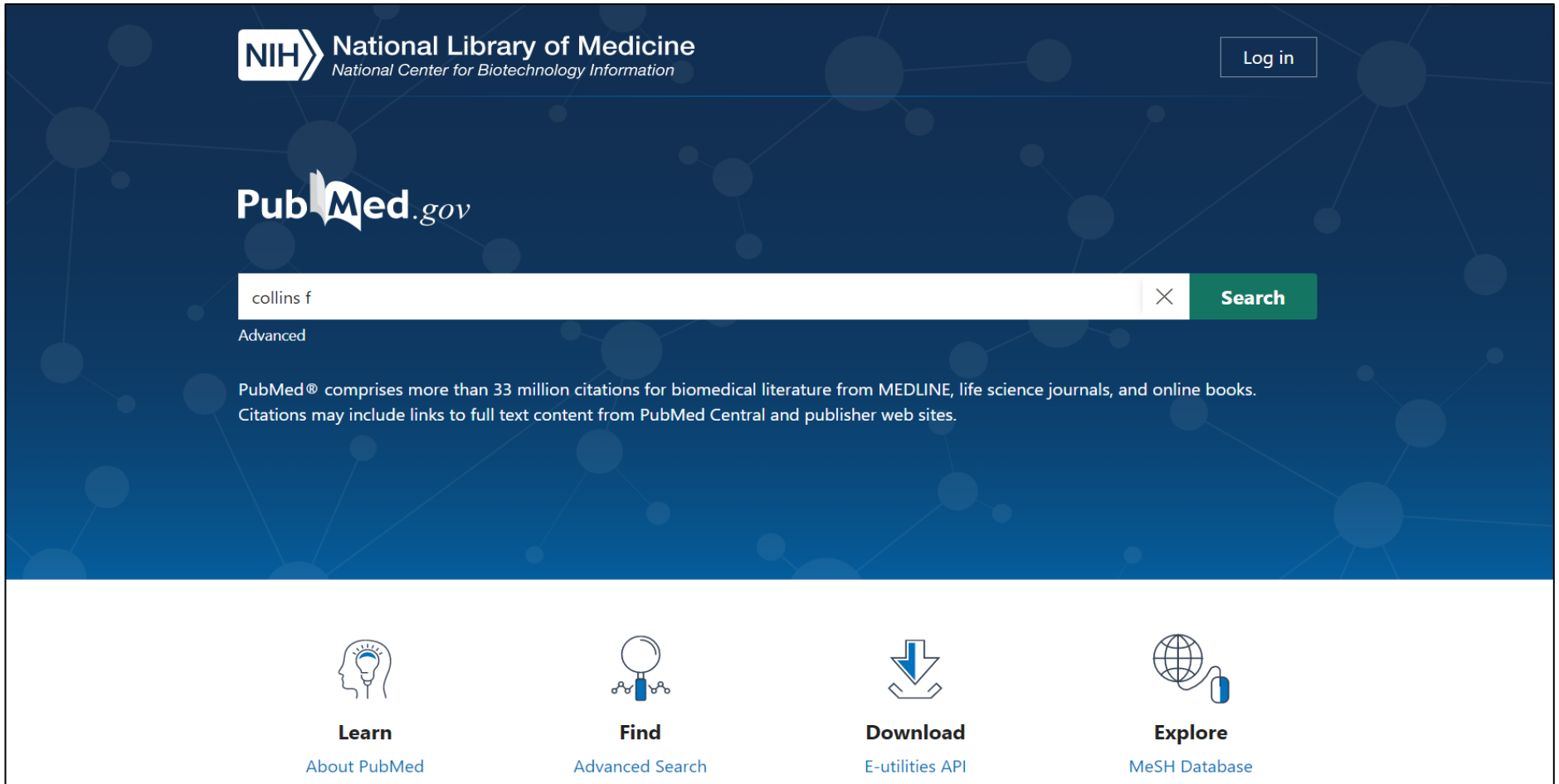

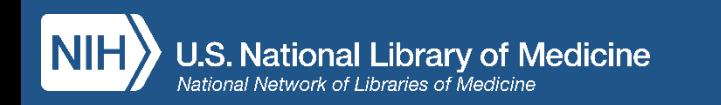

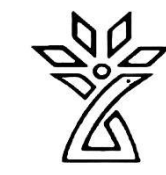

# Search Results: collins f

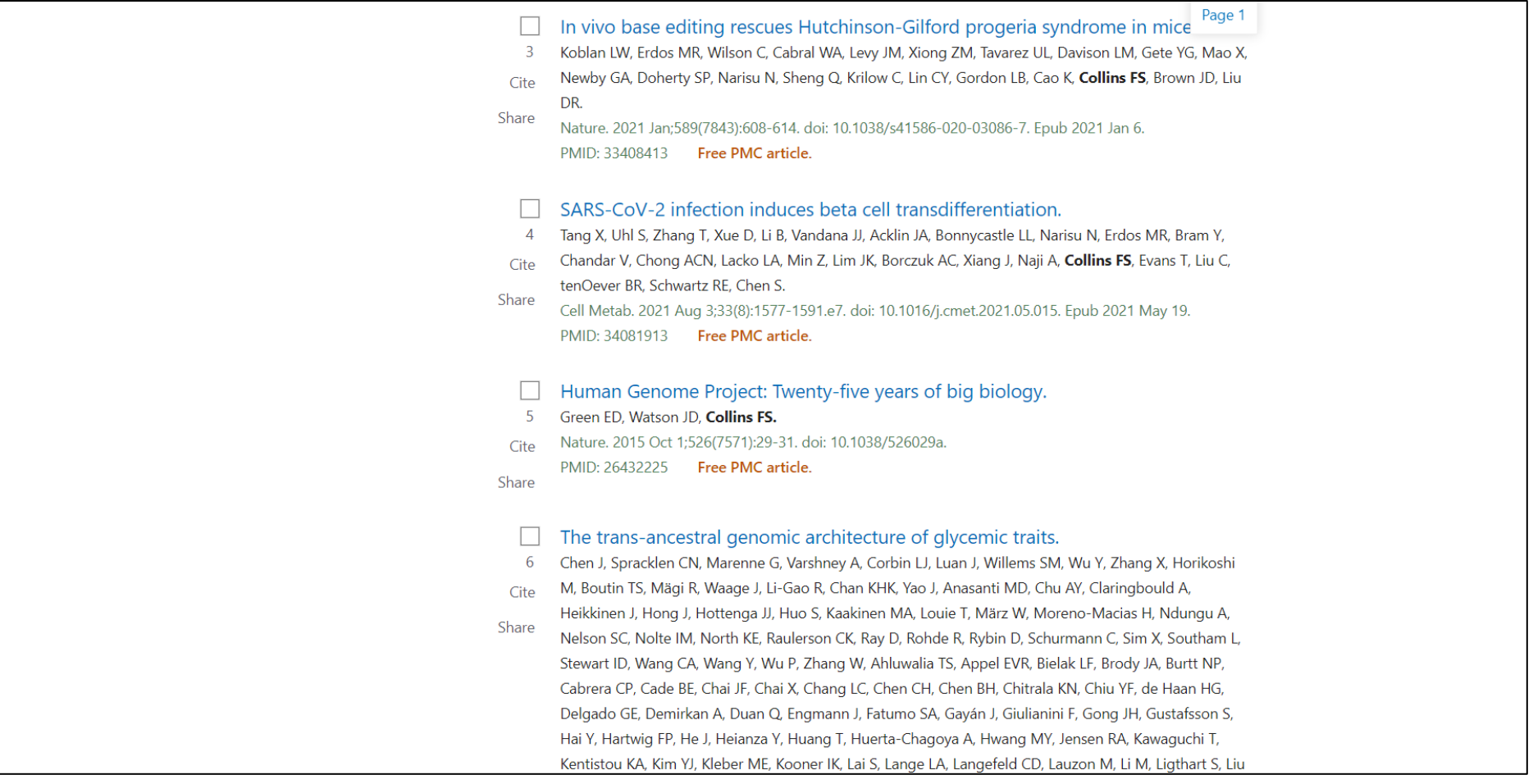

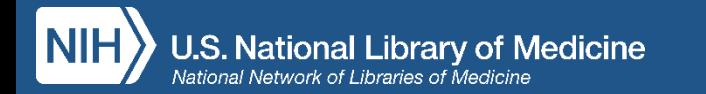

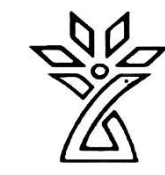

### Author Search Results Detail

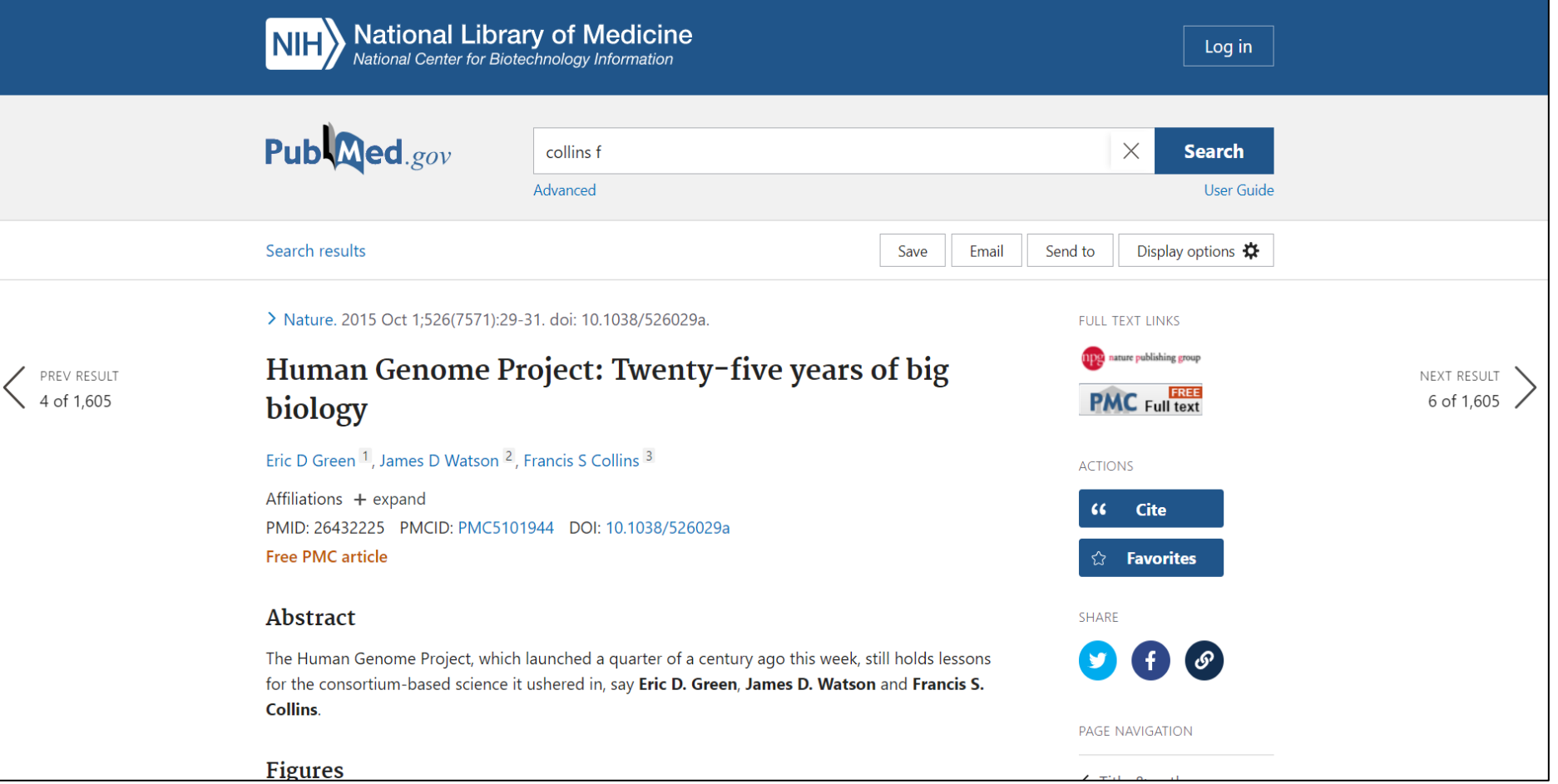

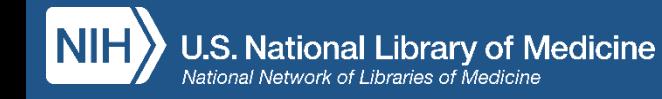

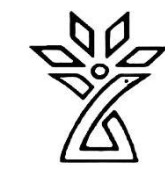

# Looking at Author Affiliations

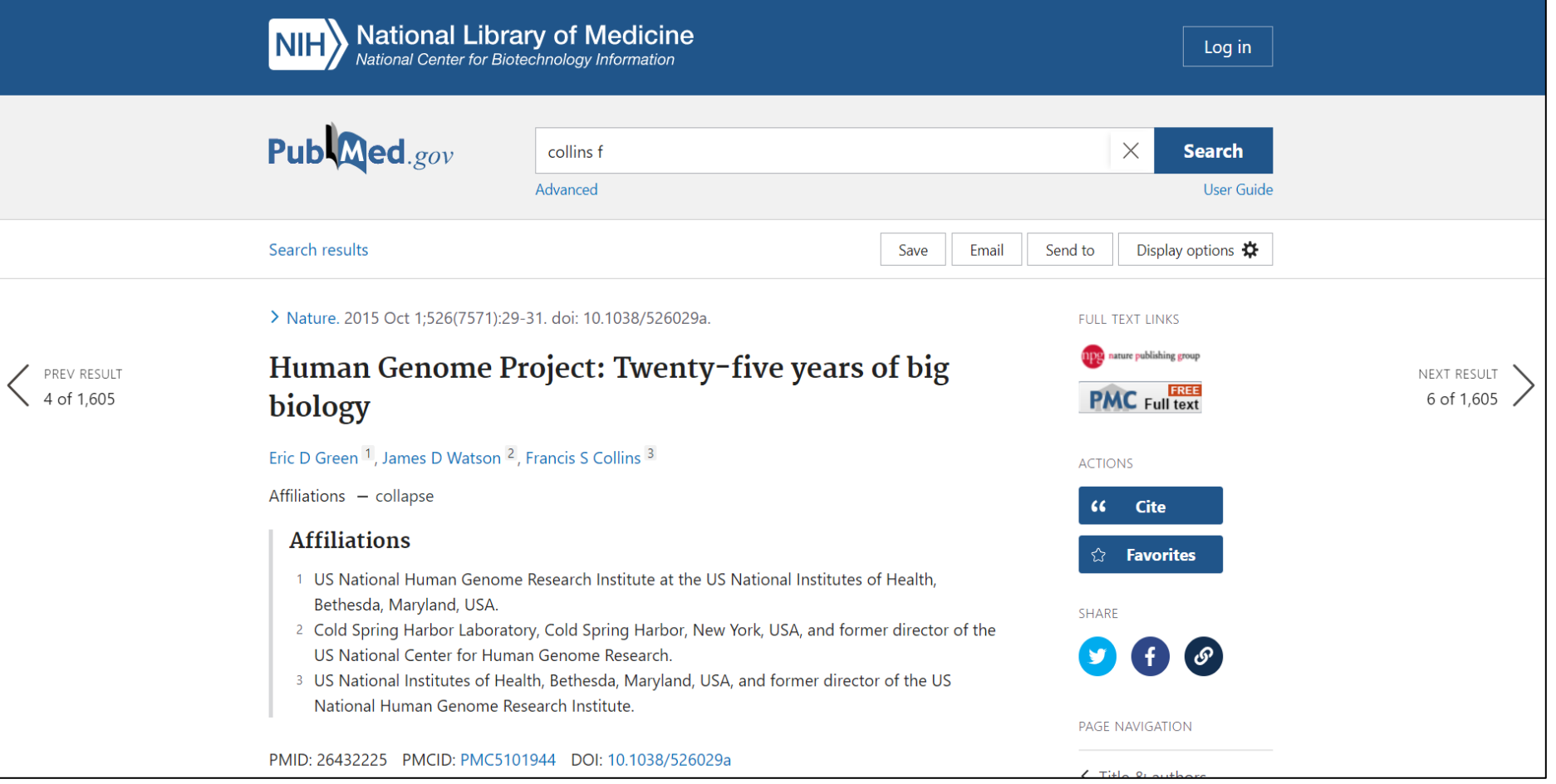

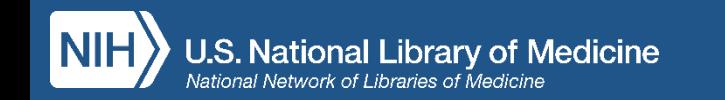

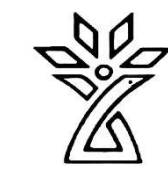

# Computed Author Sort

- Identifies other articles written by the same author
- Uses an algorithm based on patterns in authorship
- Takes advantage of ORCID identifiers (when available)
- Puts most likely author matches first

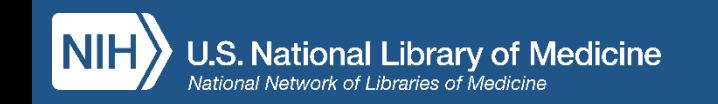

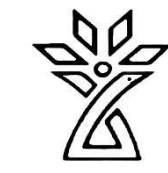

# Finding More Articles by the Same Author

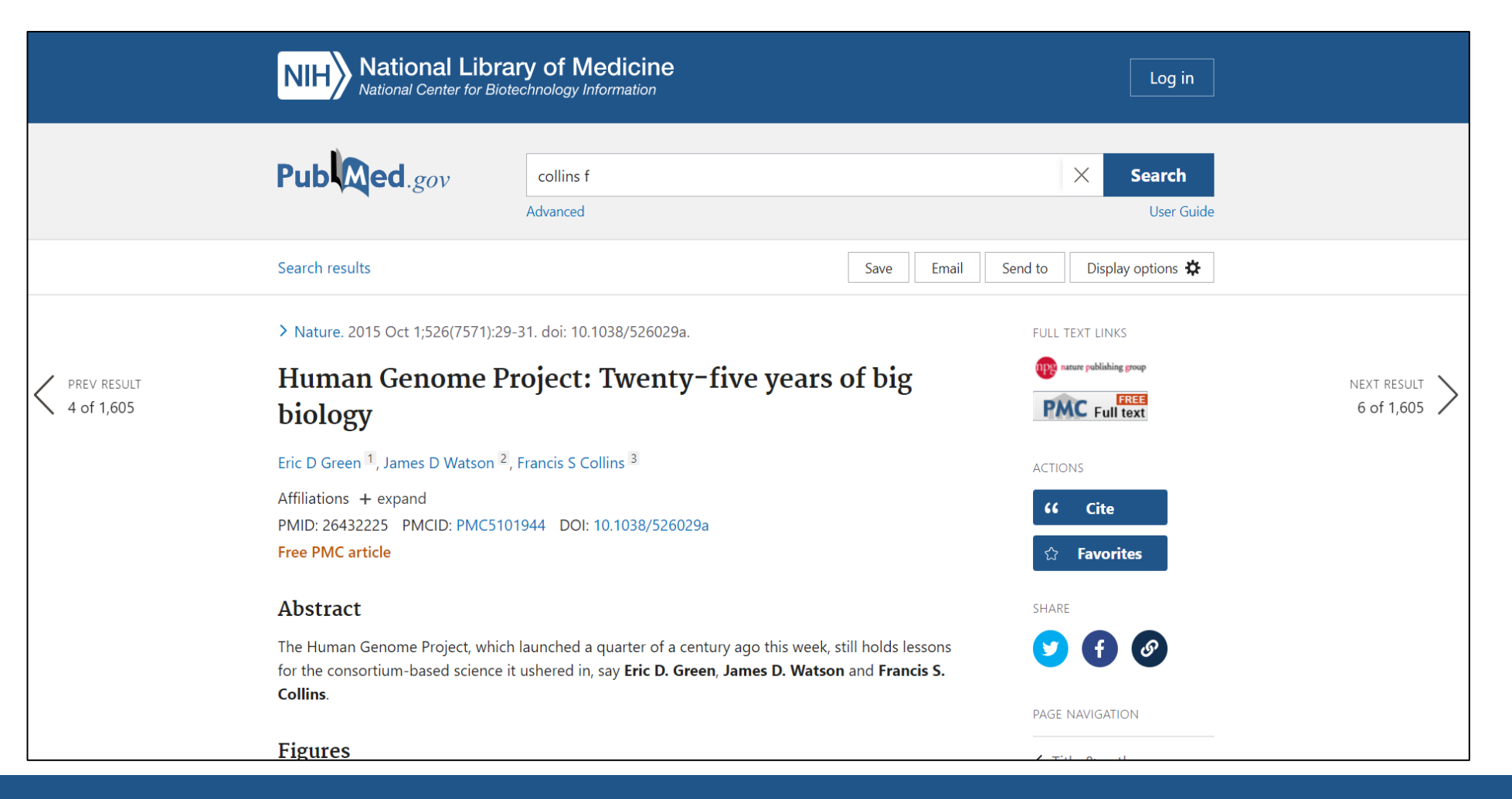

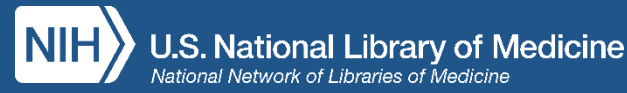

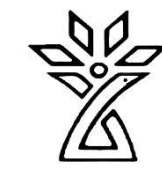

# Computed Author: Francis S. Collins

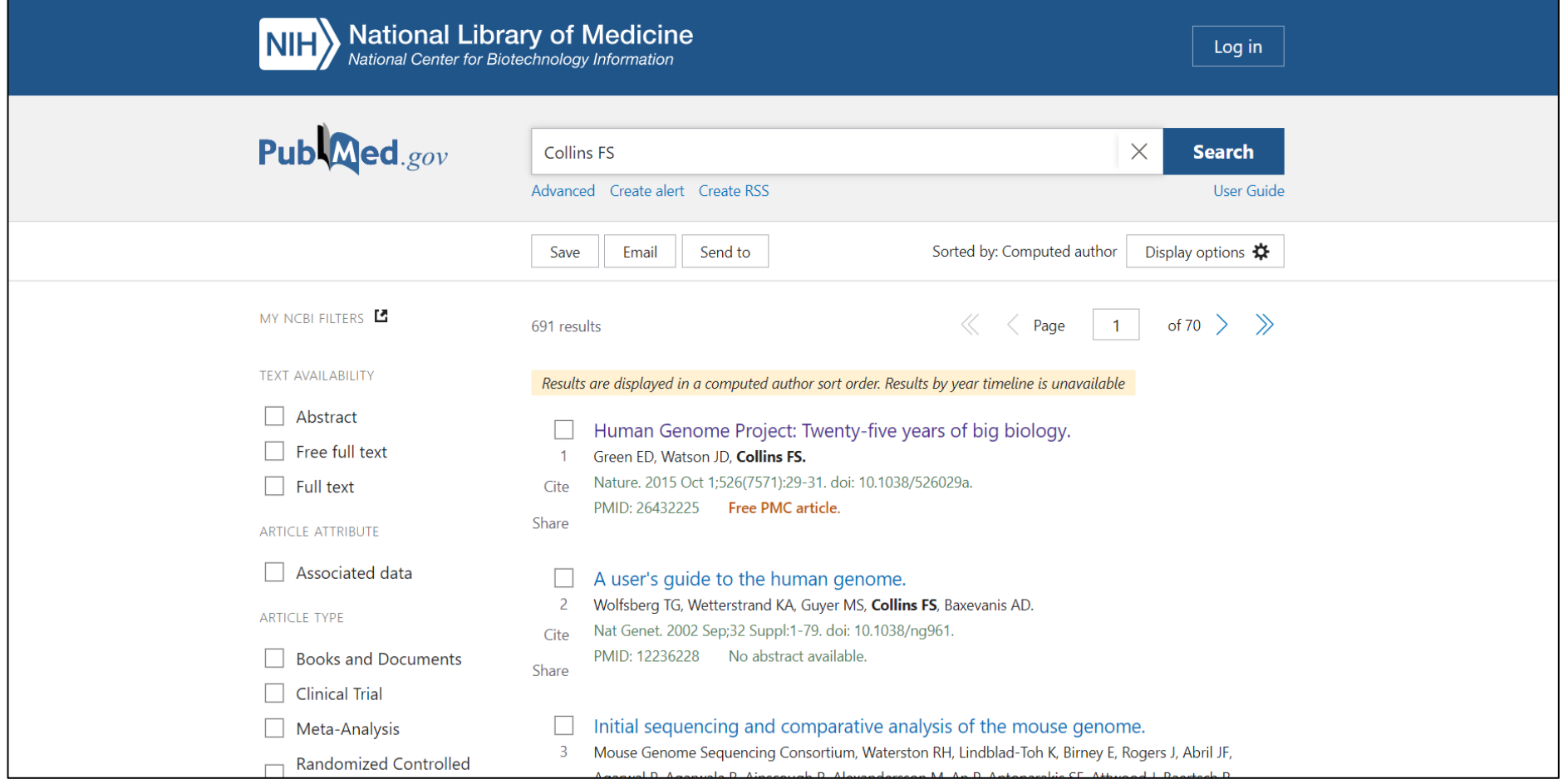

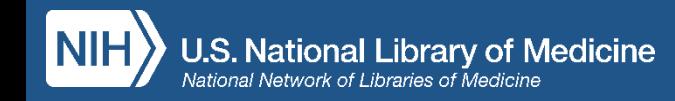

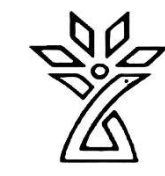

### Subject Search: acid reflux

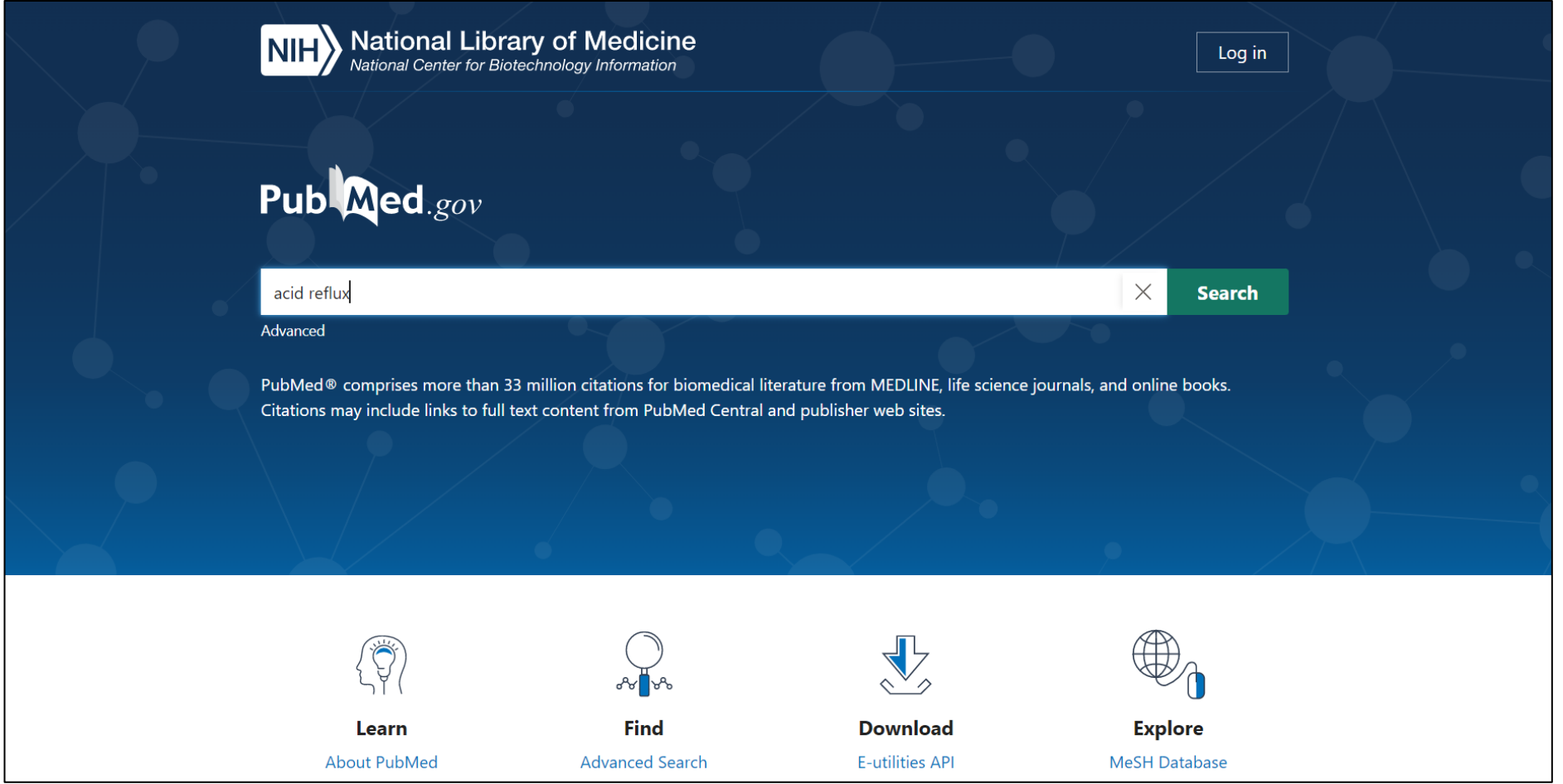

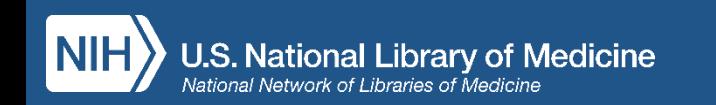

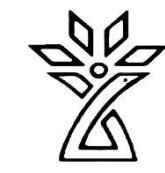

# Search Results: acid reflux

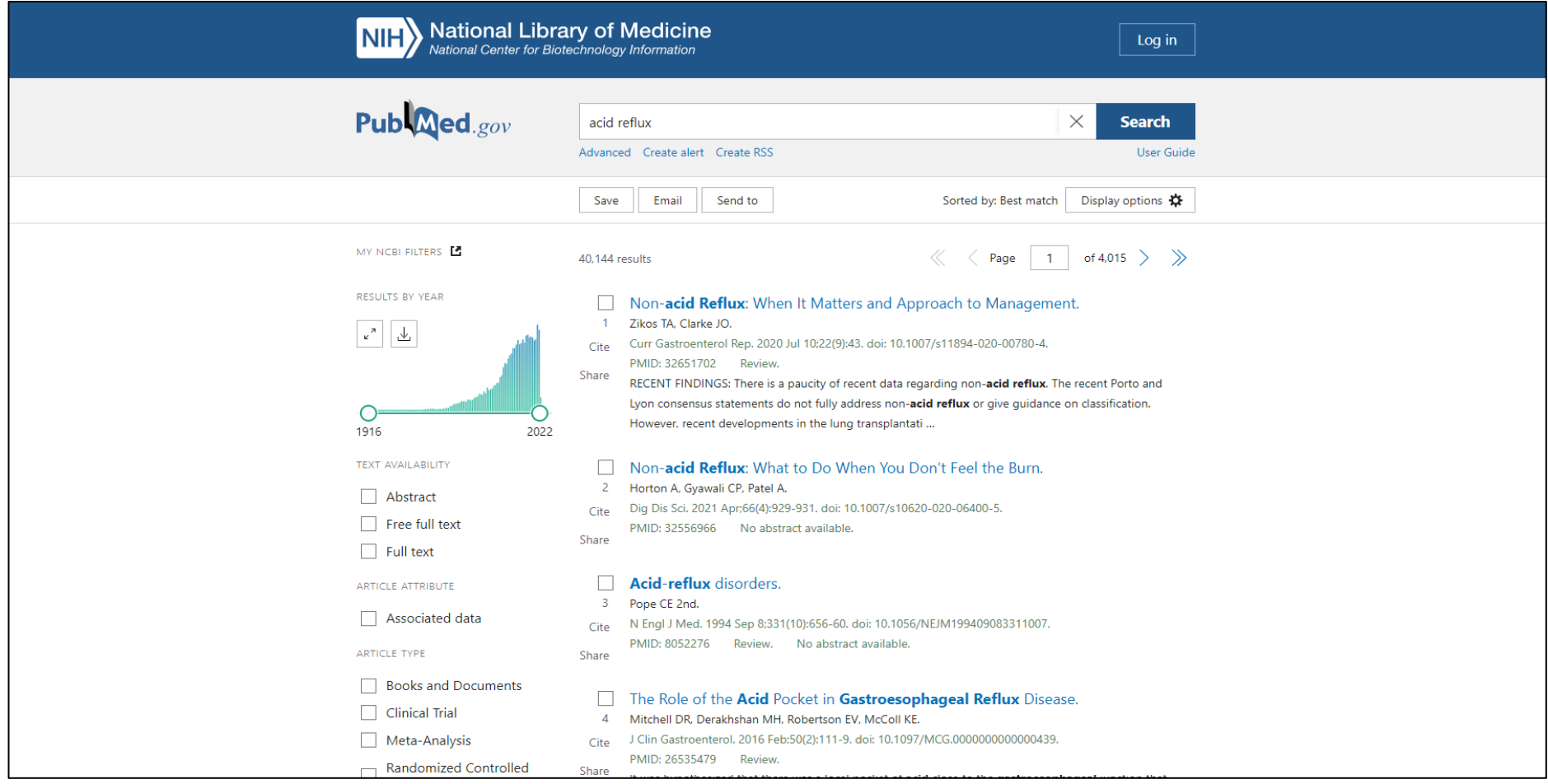

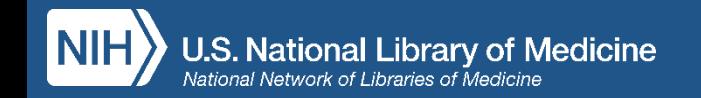

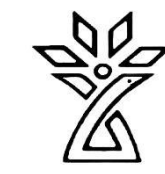

#### Cite Button

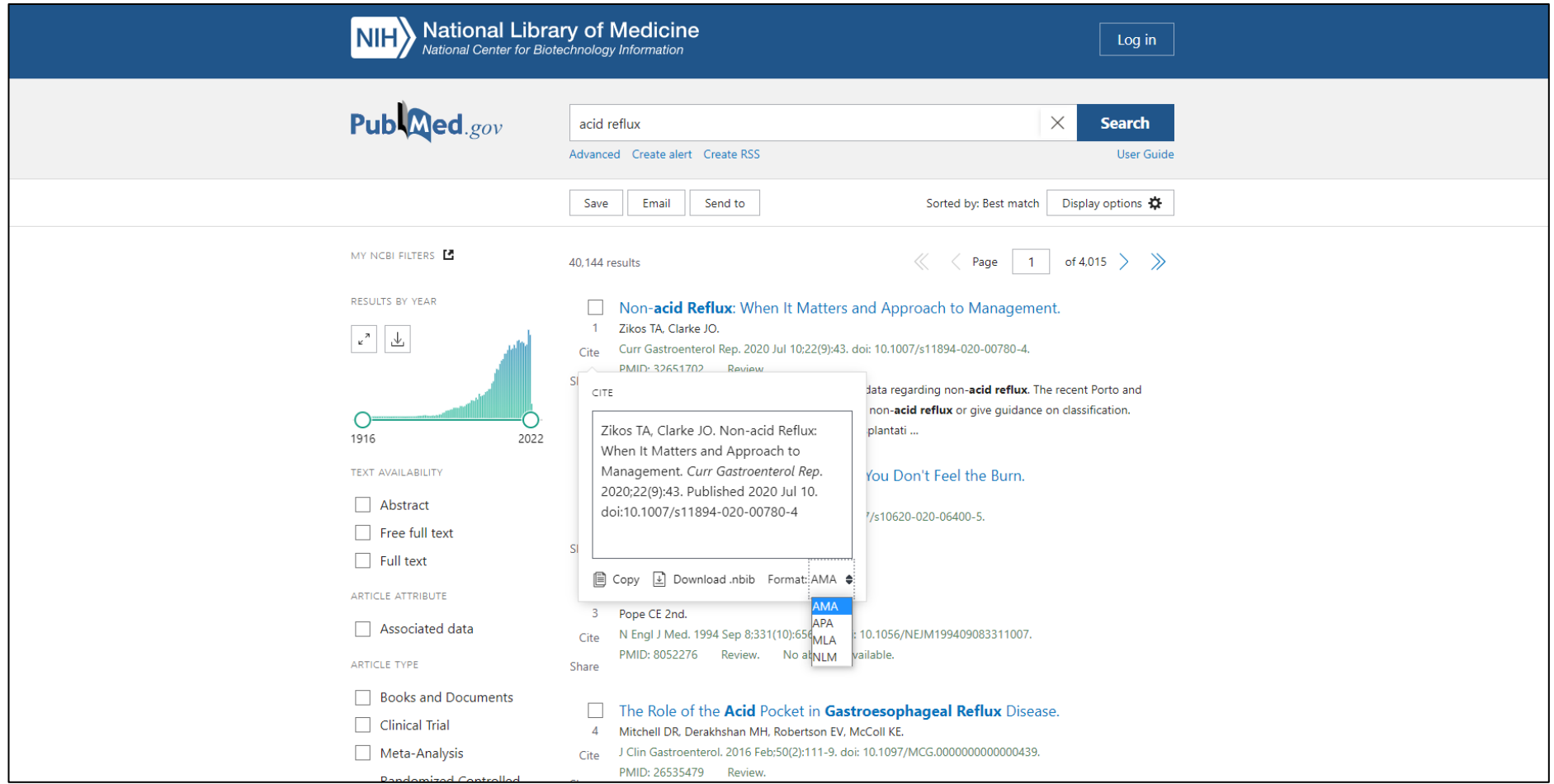

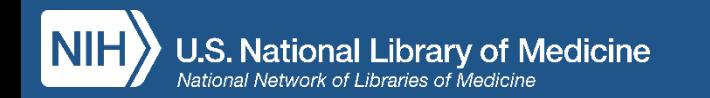

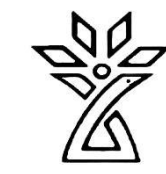

#### Save Button

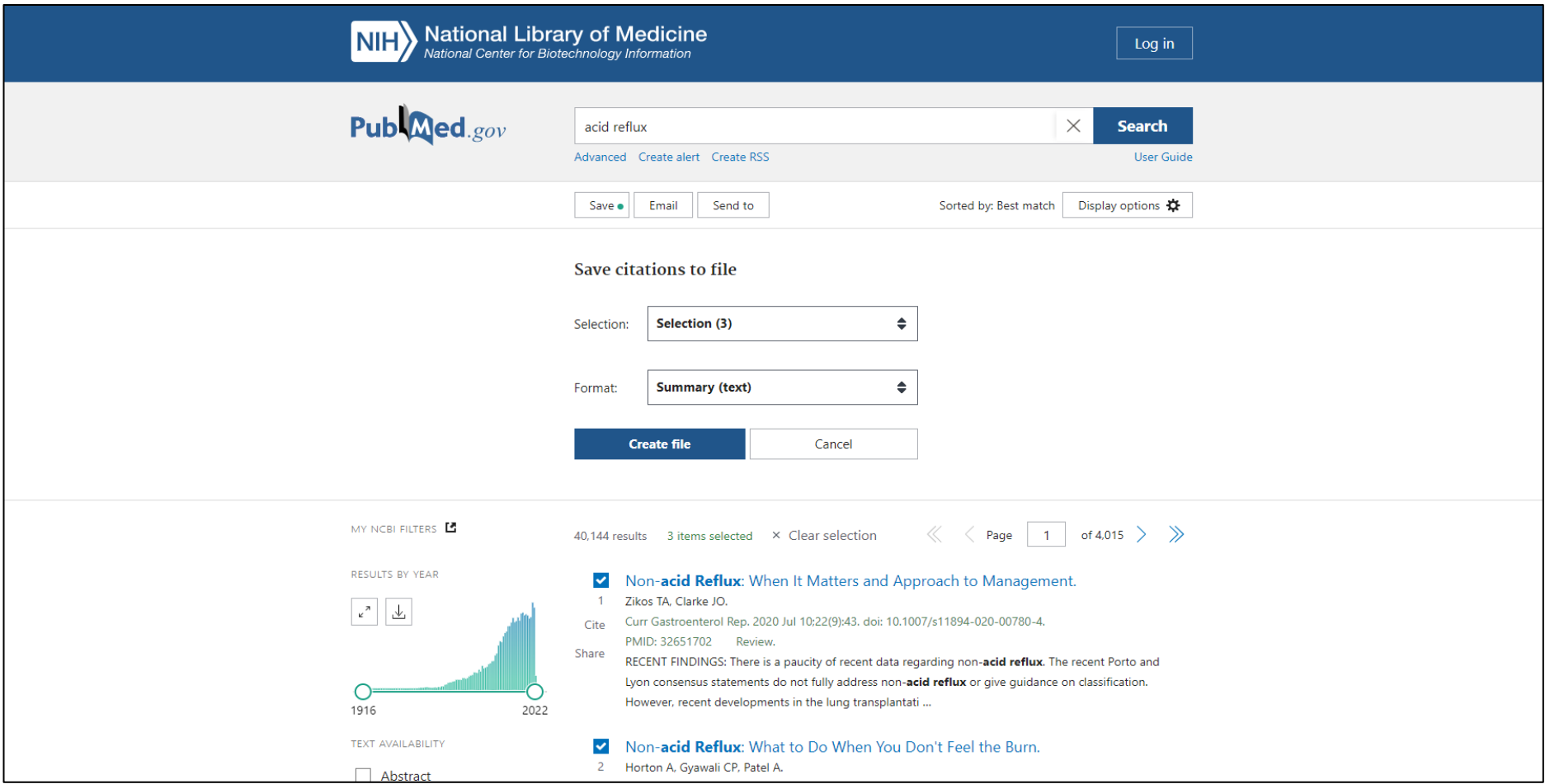

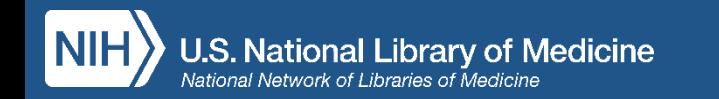

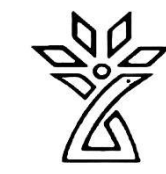

### Email Button

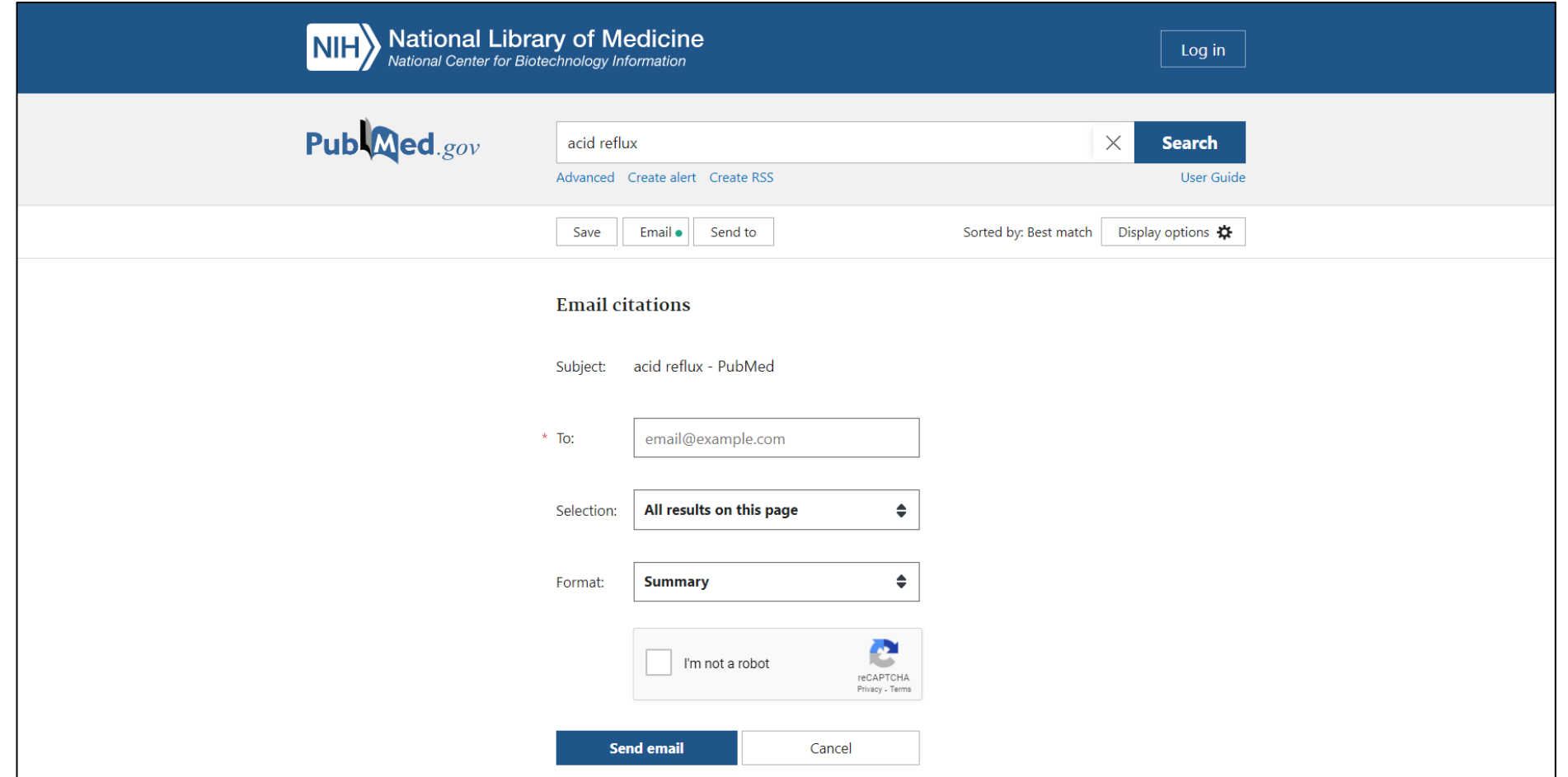

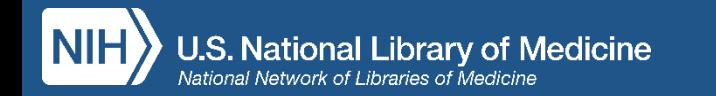

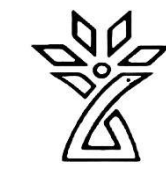

### "Send To" Button

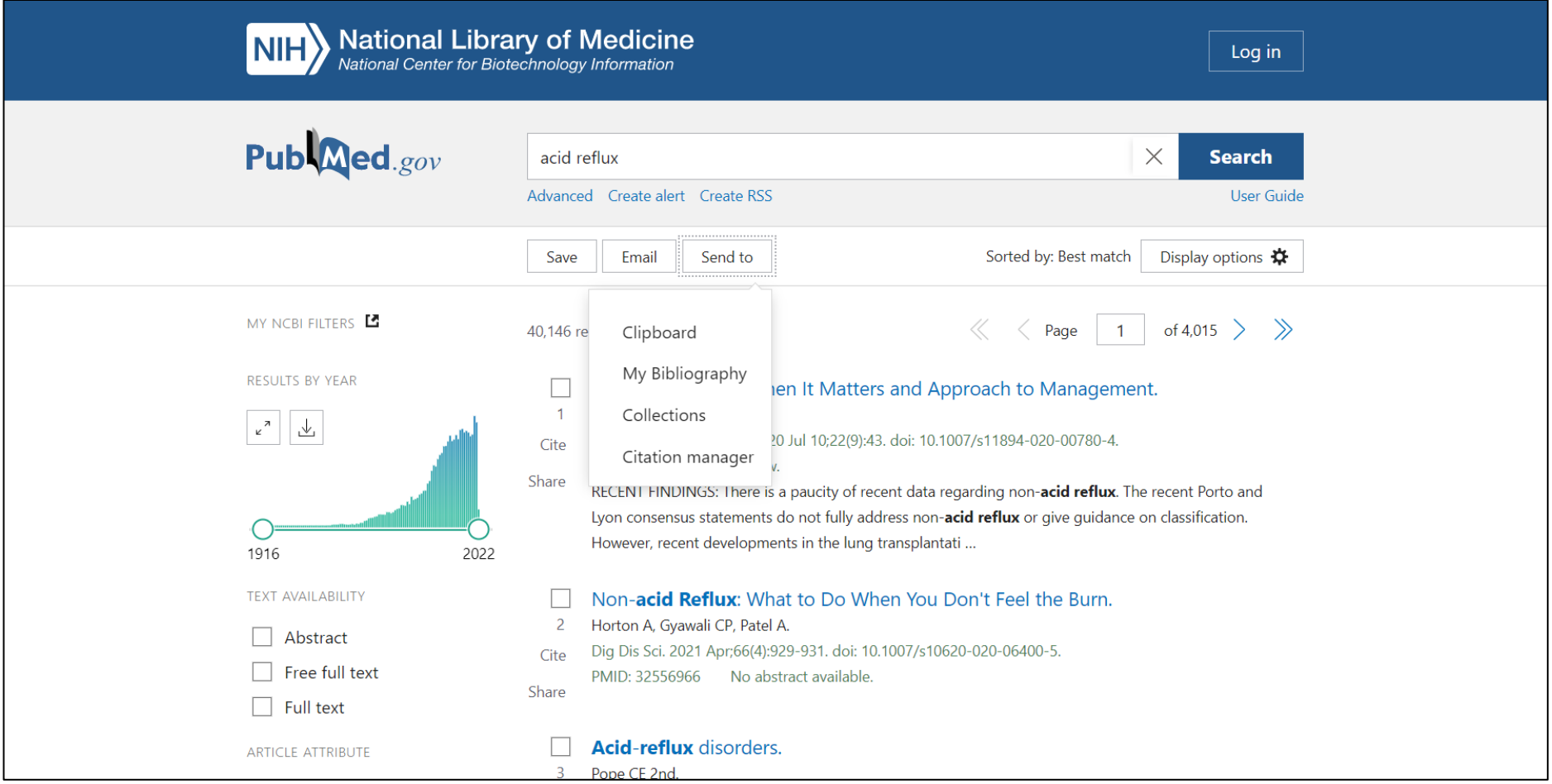

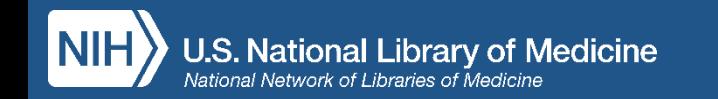

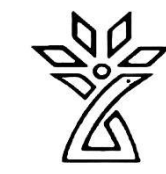

#### Create Alert

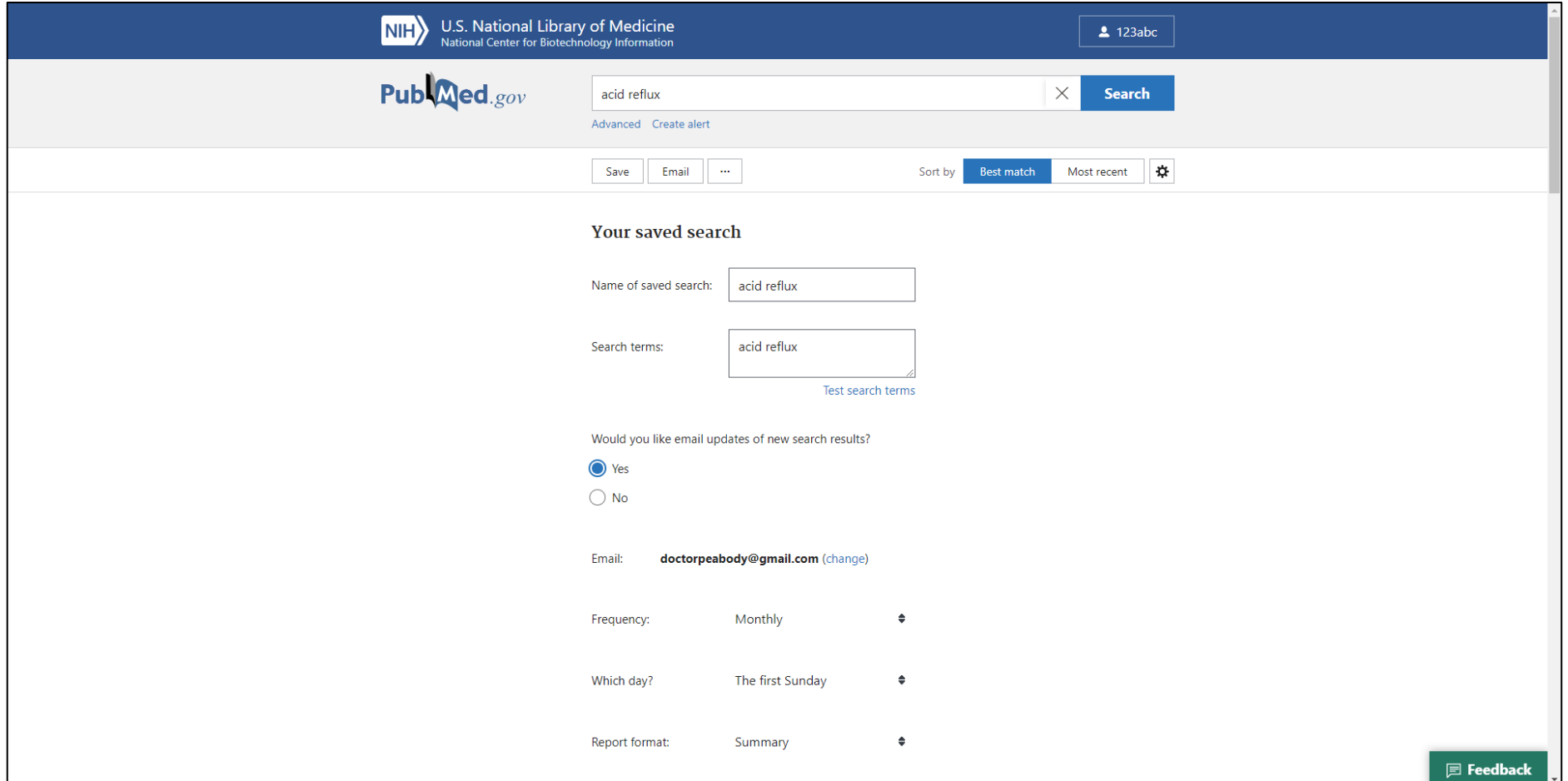

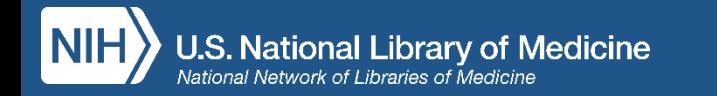

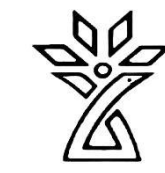

# Results By Year

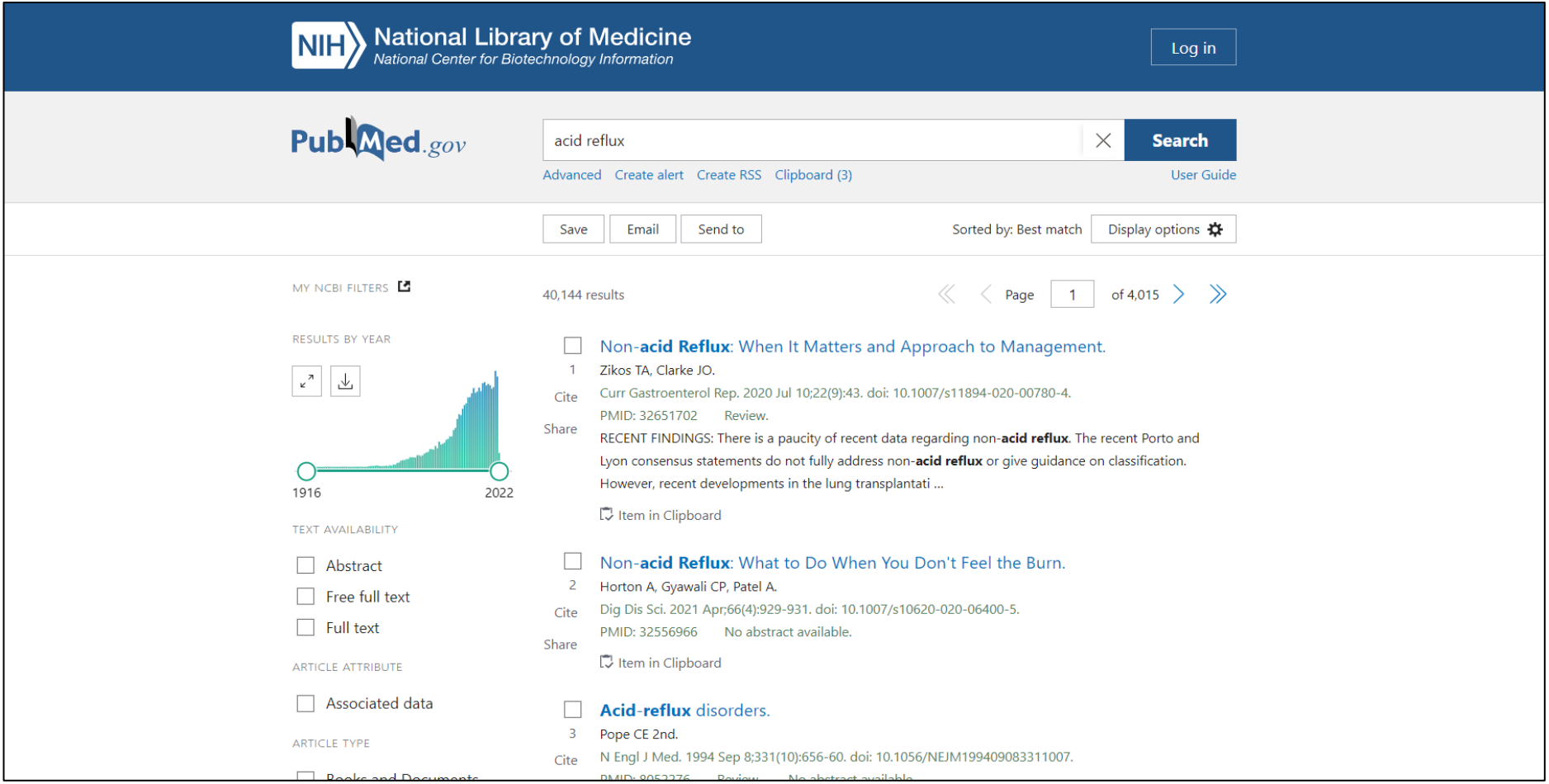

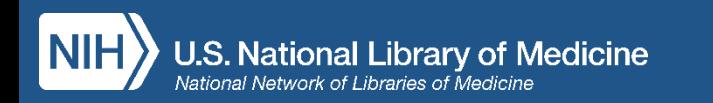

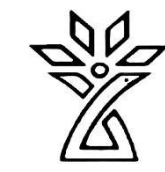

# Text Availability Filter

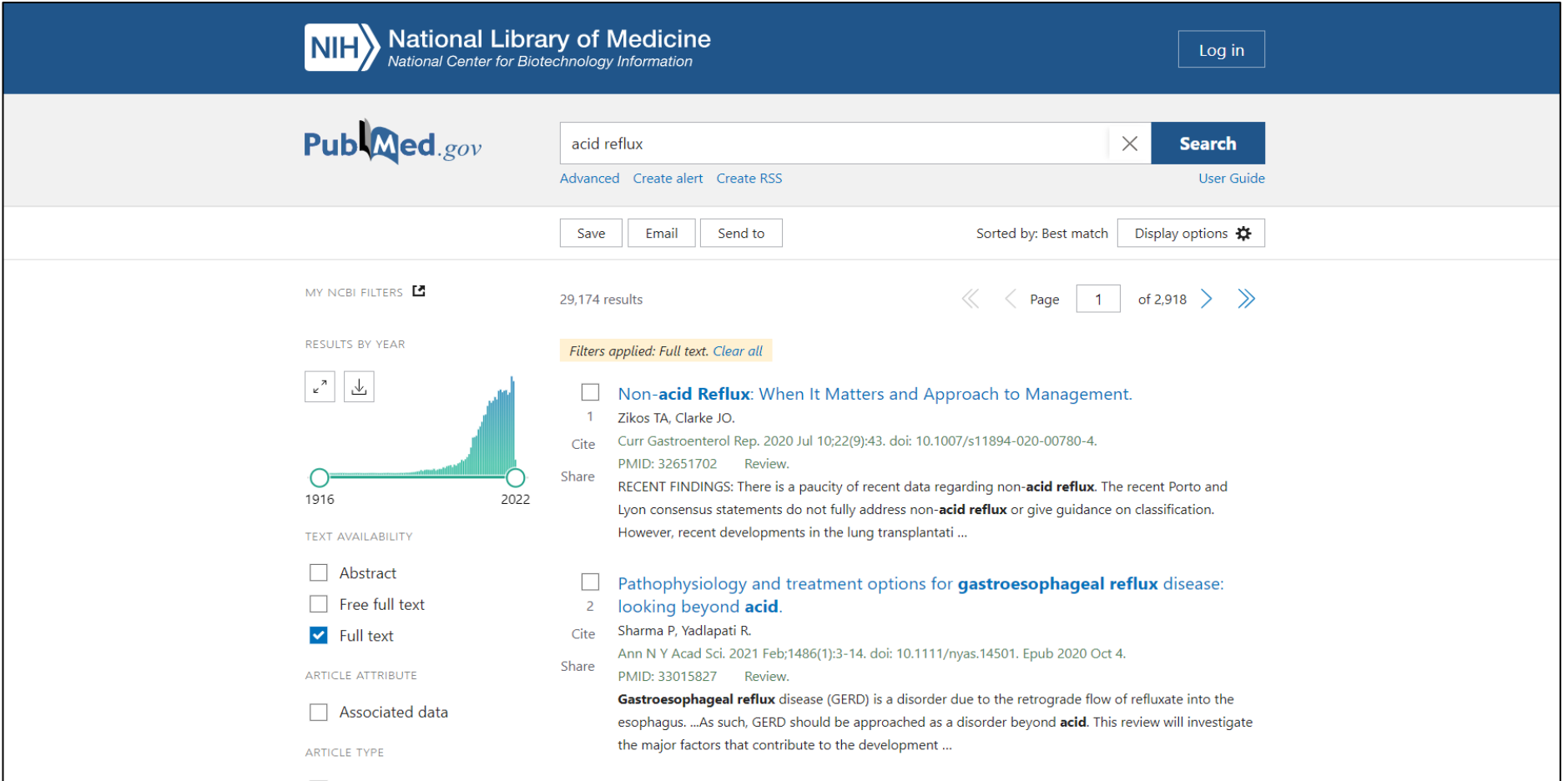

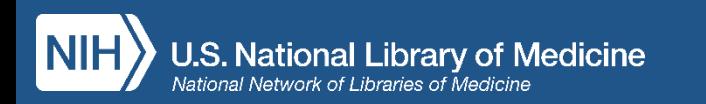

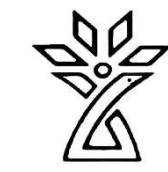

# Article Type Filter

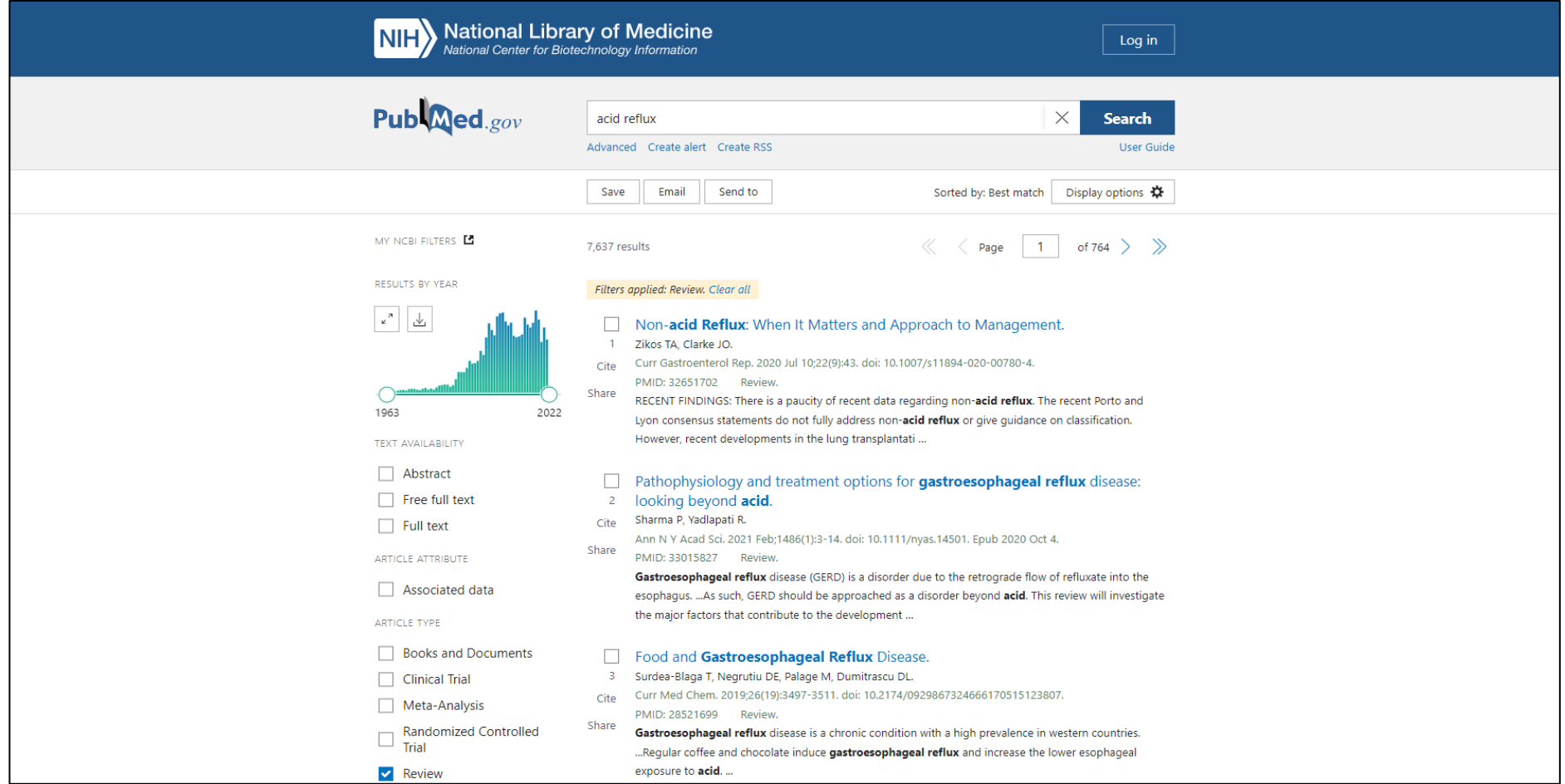

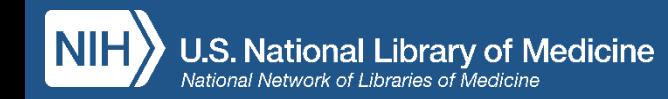

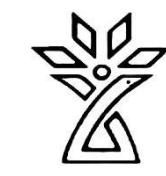

### Publication Date Filter

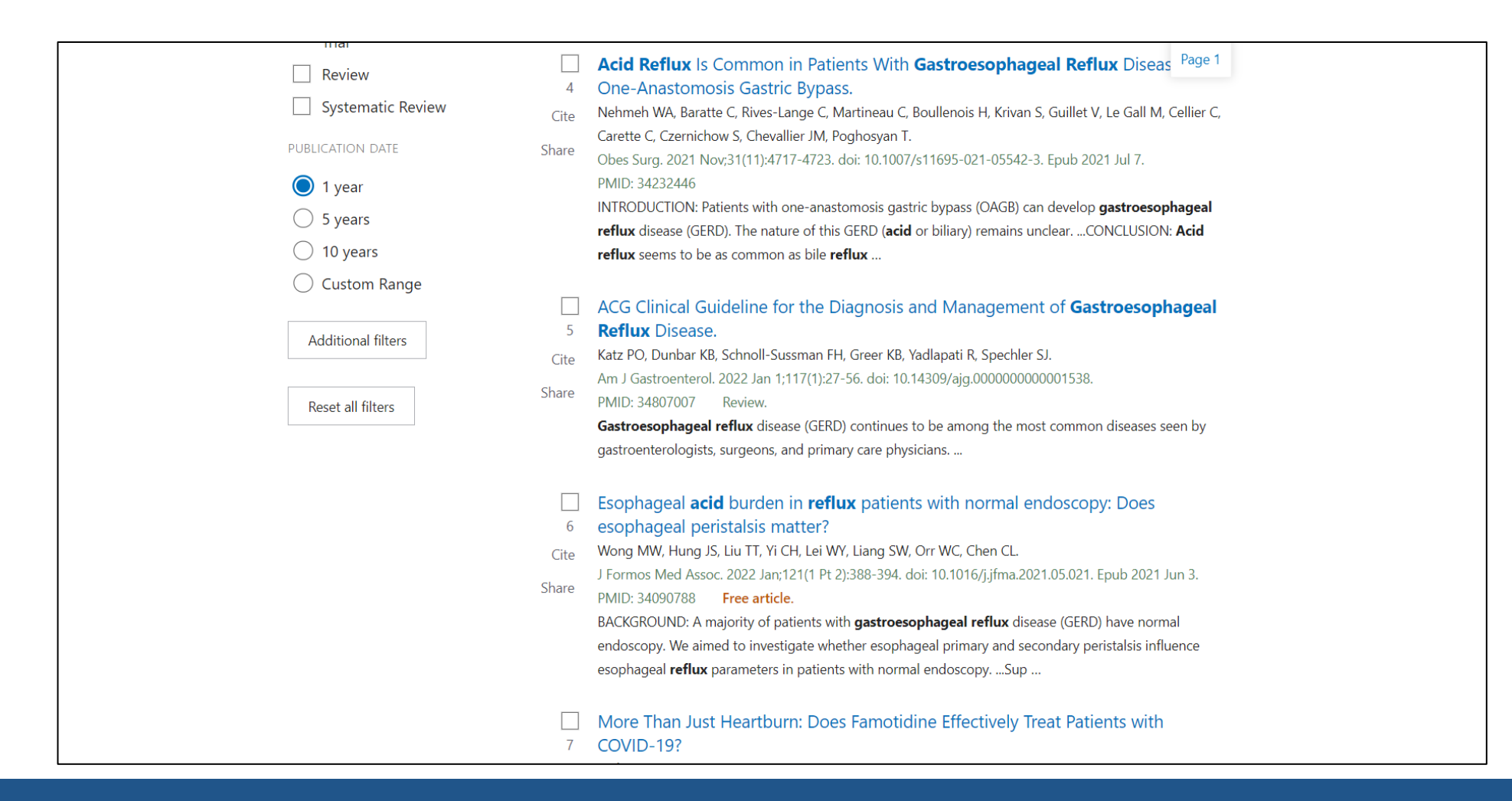

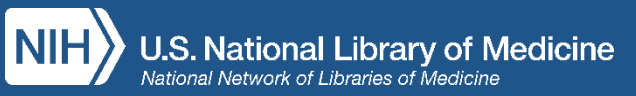

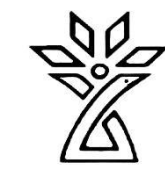

### Custom Date Filter

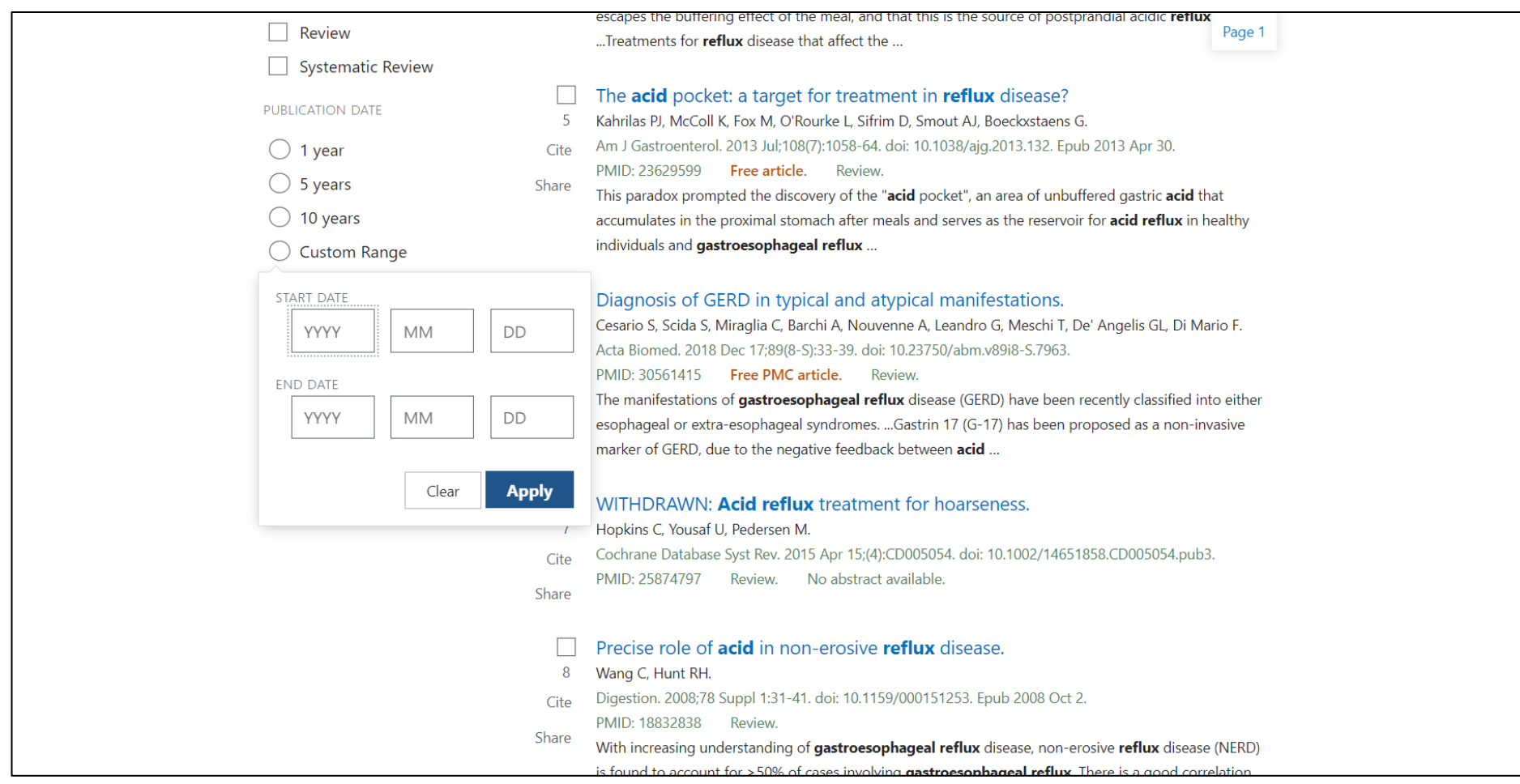

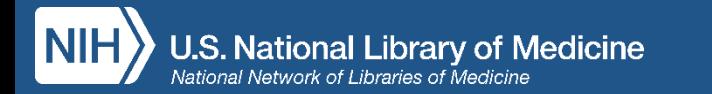

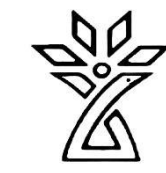

### Additional Filters

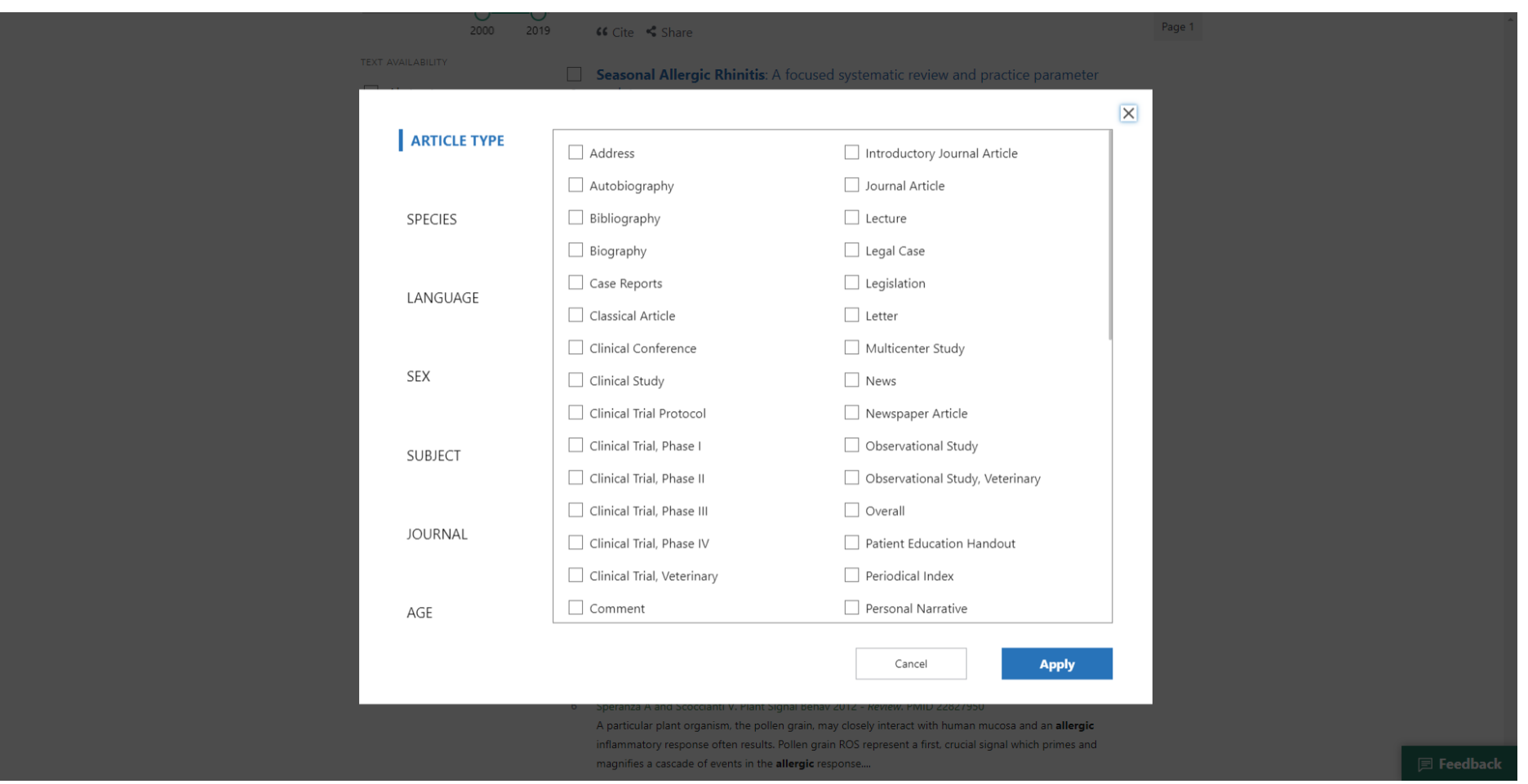

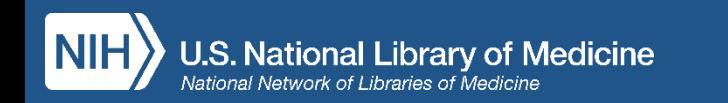

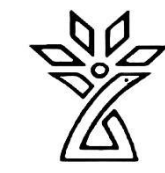

### Back to the Results Page

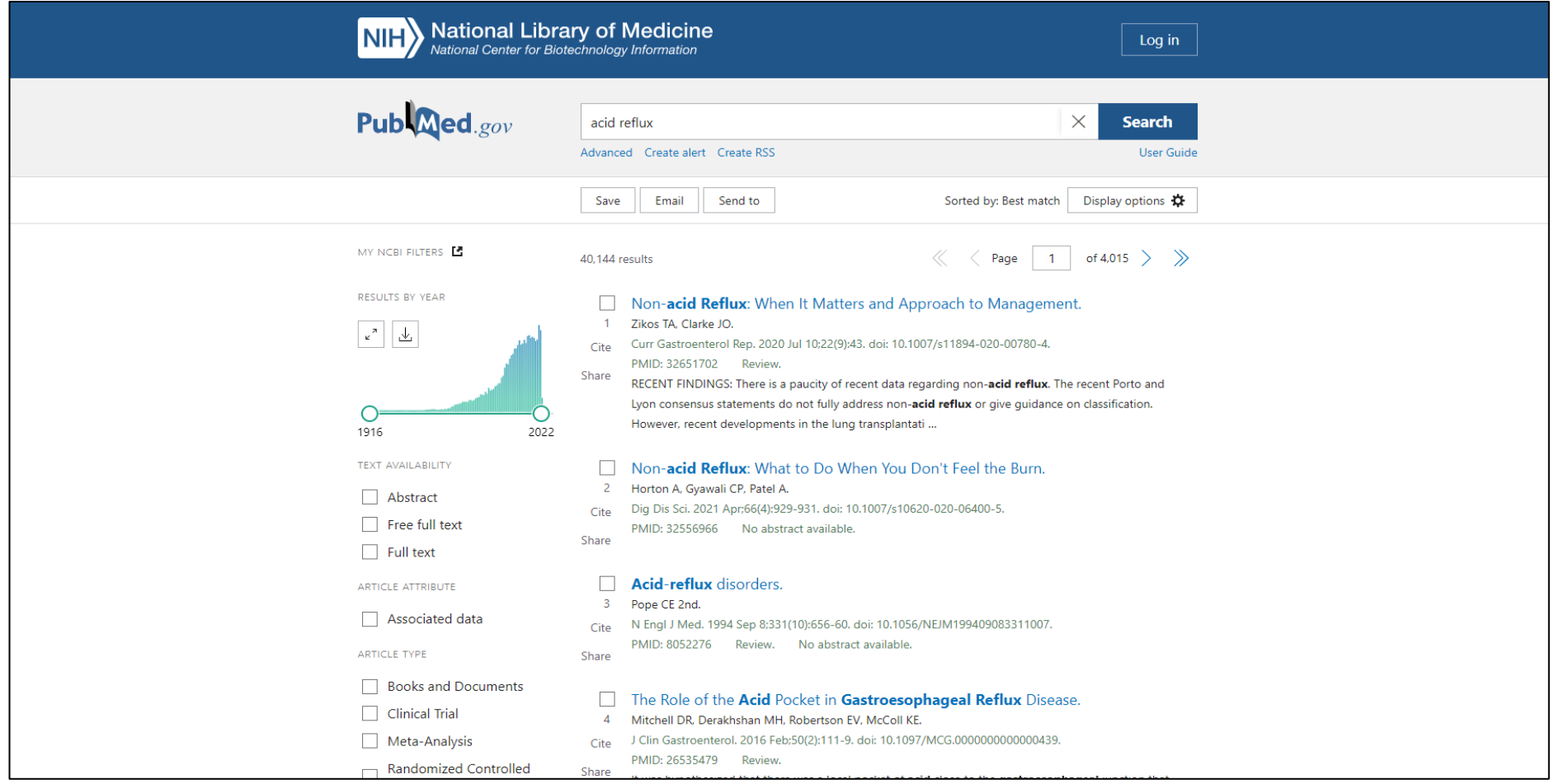

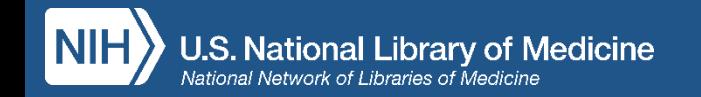

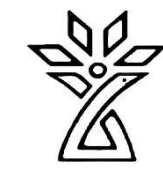

# Advanced Search Builder and History

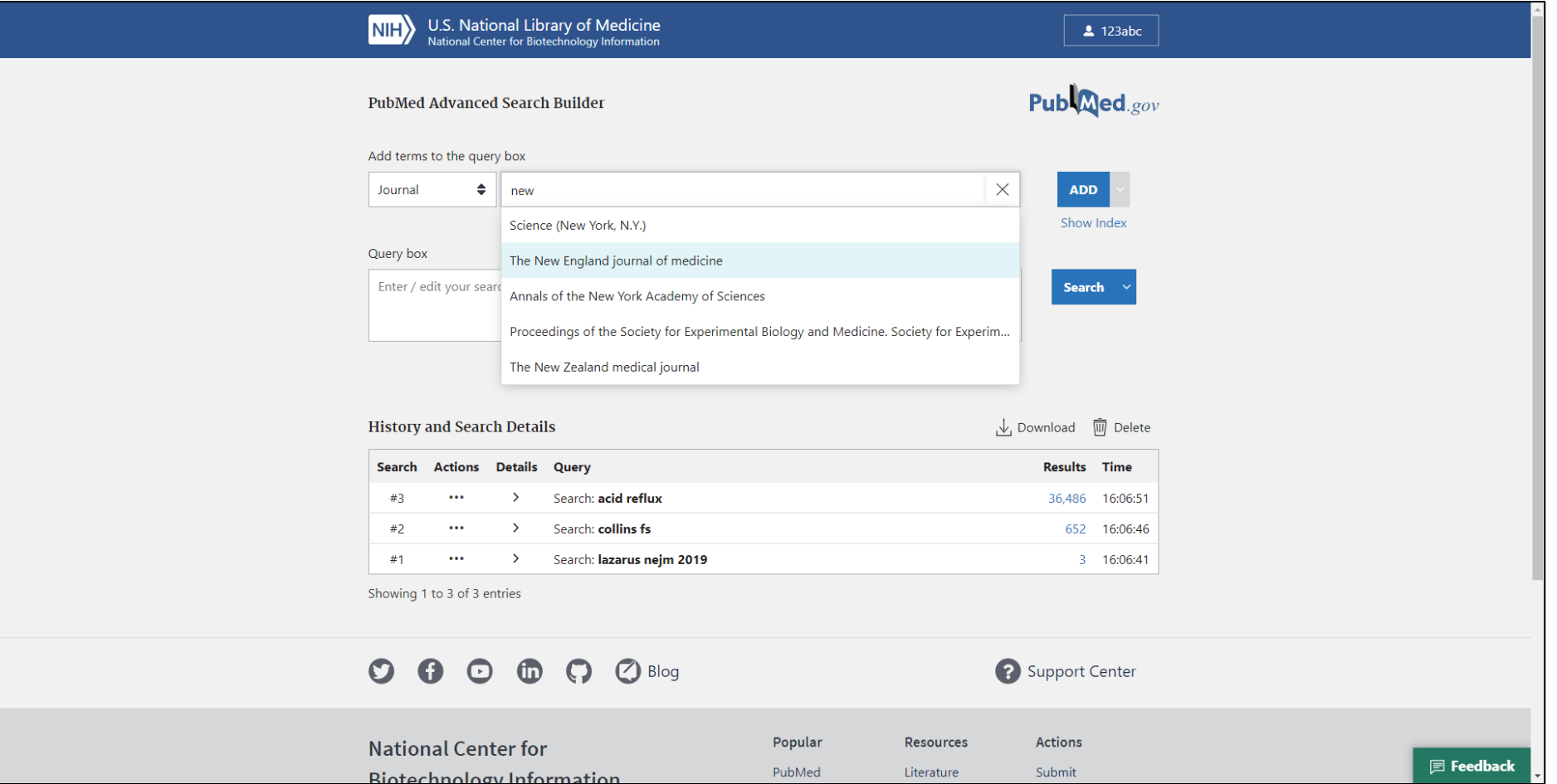

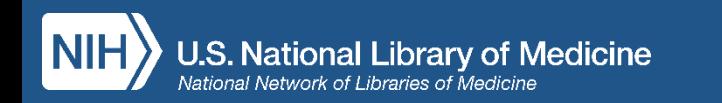

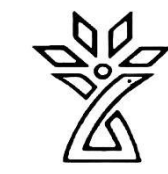

# Search Details

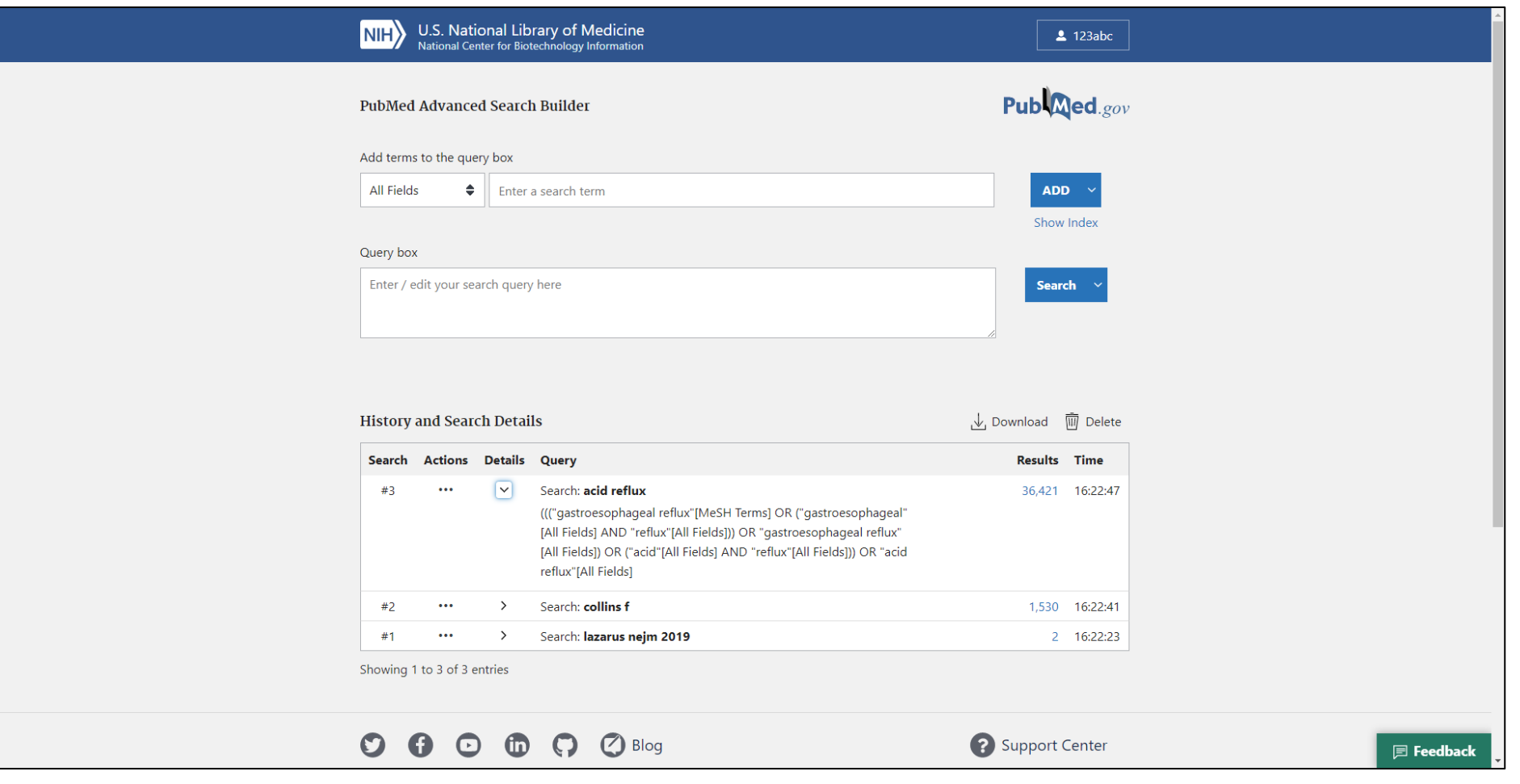

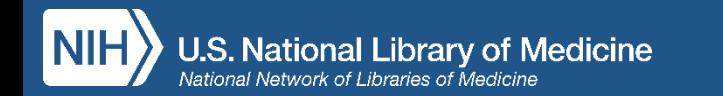

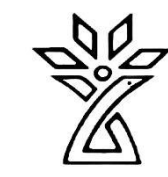

### How to get help

- FAQ & User Guide
- Ask a Librarian!
- [INSERT YOUR LIBRARY'S INFORMATION HERE]
- NLM Support Center

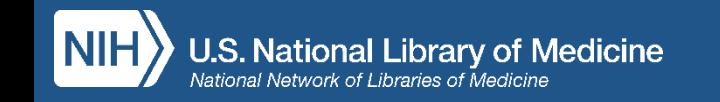

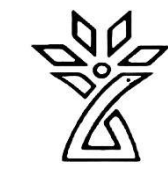

### Questions?

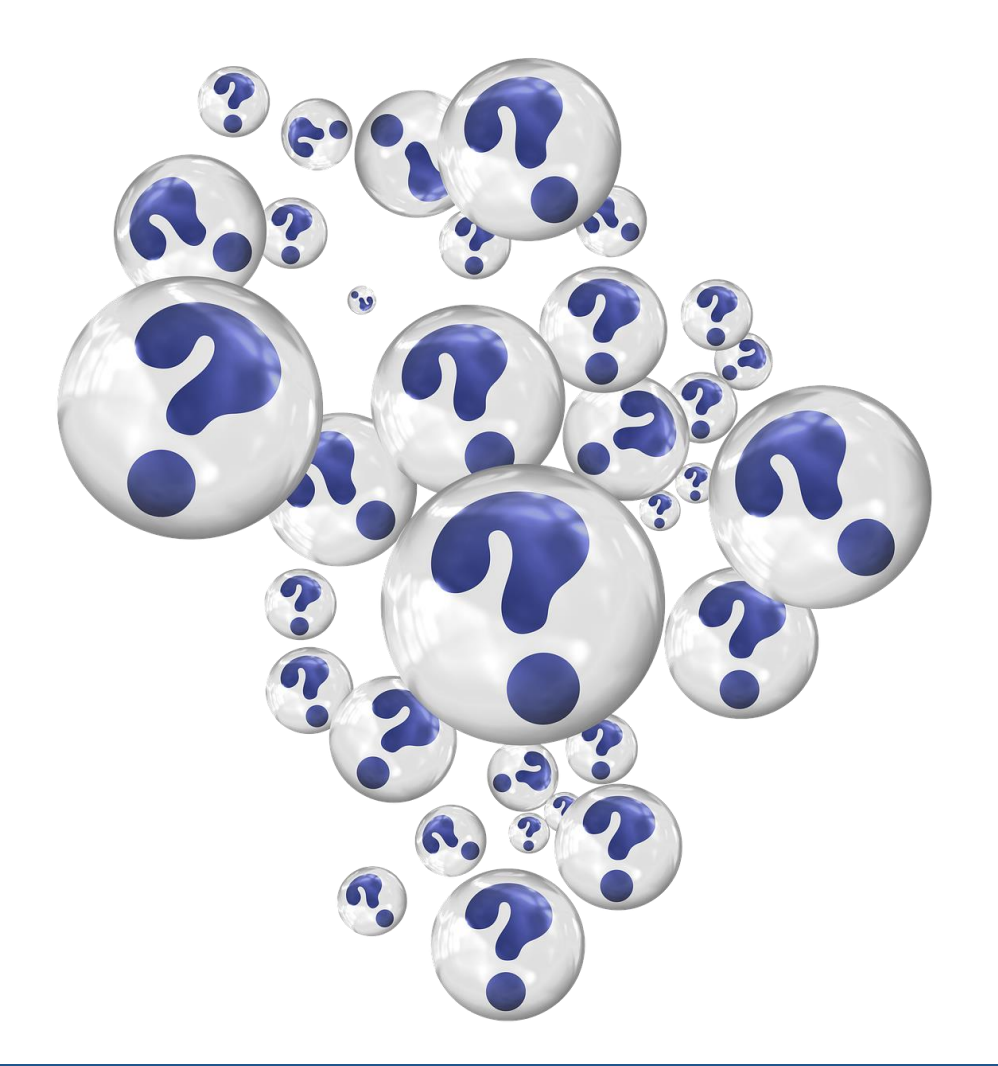

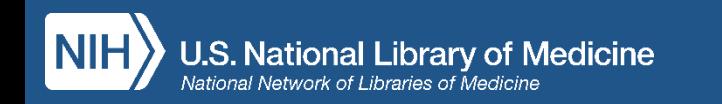